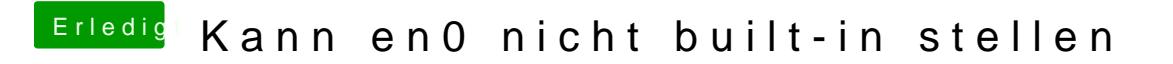

Beitrag von al6042 vom 27. Mai 2018, 17:17

Der XMG hat doch ein NIC... Da braucht es weder NullEthernet, noch dessen DSDT/SSDT-Patches.